## Von B wie Brainstorming bis Z wie Zeitplanung

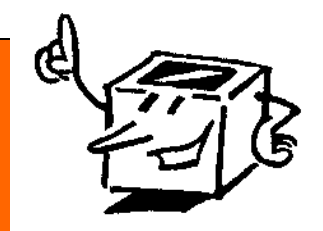

Hier findest Du alles, was Du für sinnvolles und strukturiertes Lernen nutzen kannst.

Außerdem haben wir für Dich Tipps zum Präsentieren und Visualisieren zusammengestellt, die hoffentlich hilfreich für Dich sind.

## **Um an die Tipps zu gelangen, musst du Folgendes tun:**

- **Melde dich ganz normal bei IServ an.**
	- **Klicke auf Dateien.**
	- **Klicke danach auf Gruppen.**
- → Hier findest du einen Ordner mit dem Titel "Methodenbox". Auch diesen Ordner öffnest du.

Danach kannst du den Ordner "Methodenbox – alphabetisch geordnet" anklicken, wenn du zu einer bestimmten Methode (z.B. zum Vokabellernen) nähere Informationen suchst. Oder du klickst auf "Begrüßungsmappe für Sextaner und Sextanerinnen", wenn dir aus unserer Startmappe Informationen fehlen.

**Viel Freude beim Stöbern, Lernen und Ausprobieren!**